## << Photoshop CS2 >>

, tushu007.com

- << Photoshop CS2 >>
- 13 ISBN 9787801727978
- 10 ISBN 7801727975

## 出版时间:2007-7

 $($ 

## 页数:466

PDF

更多资源请访问:http://www.tushu007.com

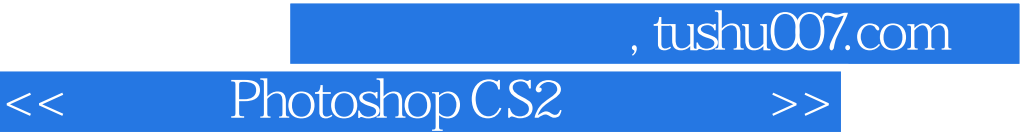

Photoshop CS2

Photoshop CS2

Photoshop CS2

Photoshop CS2

, tushu007.com

<< Photoshop CS2 >>

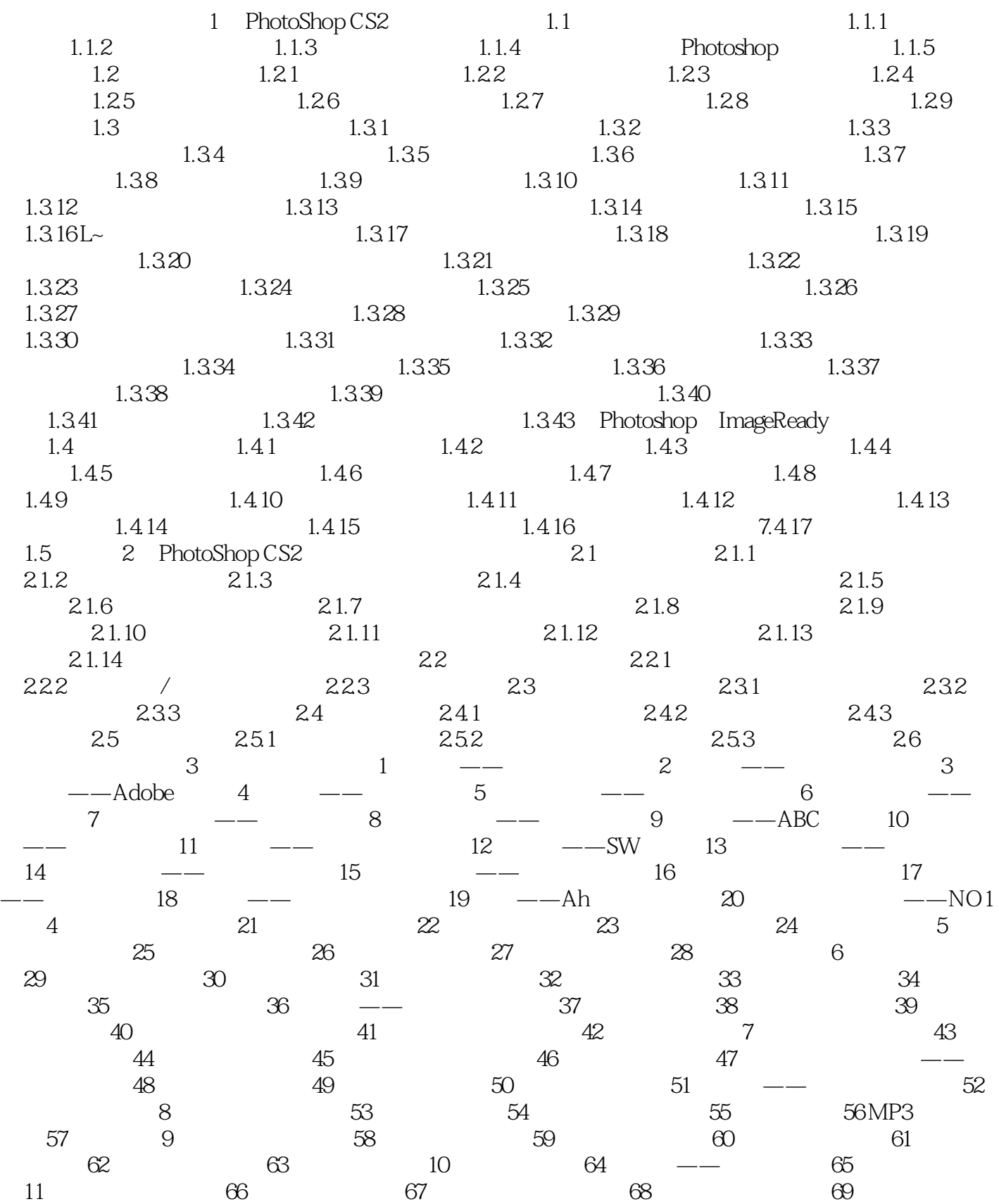

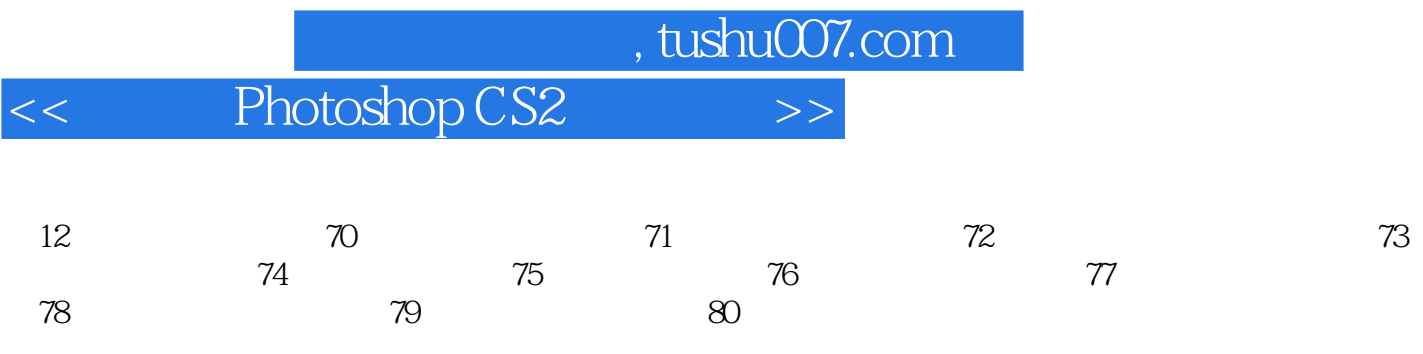

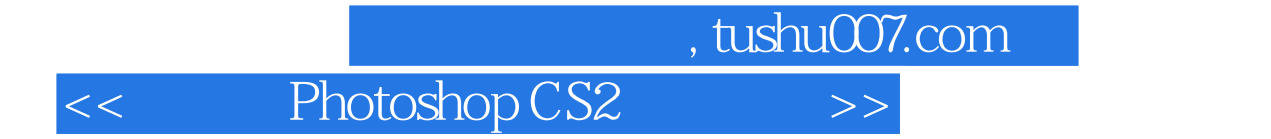

Photoshop CS2

Photoshop CS2

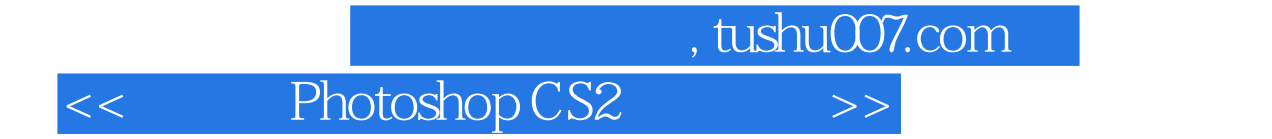

Photoshop CS2

Photoshop CS2

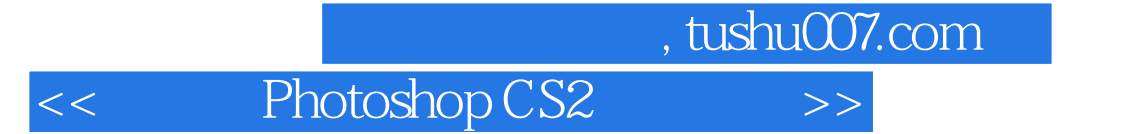

本站所提供下载的PDF图书仅提供预览和简介,请支持正版图书。

更多资源请访问:http://www.tushu007.com